## **BAB II**

## **LANDASAN TEORI**

#### **2.1 Serat Optik**

Serat optik adalah media saluran transmisi yang terbuat dari kaca atau plastik yang sangat halus, berfungsi untuk mentransmisikan sinyal cahaya dari suatu tempat ke tempat yang lain. Sumber cahaya yang biasa digunakan adalah laser atau LED. Serat optik biasanya memiliki diameter sekitar 120 mikrometer. Komposisi kabel serat optik terdiri dari 3 elemen dasar, yaitu :

- 1. Inti (*Core*)
- 2. Selubung (*Cladding*)
- 3. Pembungkus (*Coating*)

*Fiber* Optik memiliki 2 (dua) jenis *mode* perambatan yaitu *Single Mode* dan *Multi Mode*. Pada *Single Mode*, *Fiber* Optik memiliki *core* yang sangat kecil dimana diameter mendekati panjang gelombang yang memungkinkan cahaya masuk kedalamnya tidak dipantulkan ke dinding *cladding*. Sedangkan pada *Multi Mode*, *Fiber* Optik memiliki *core* dengan diameter yang sedikit lebih besar yang membuat laser didalamnya akan memantul di dinding *cladding* dan menyebabkan berkurangnya *bandwith* [1]*.*

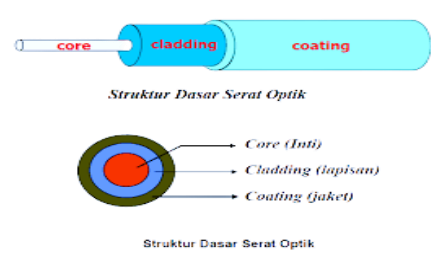

Gambar 2. 1 Struktur dasar serat *optic*[1]

#### **2.2 Fiber To The Home (FTTH)**

*Fiber to the Home* (FTTH) merupakan suatu jaringan akses dengan menggunakan kabel *Fiber* Optik yang dapat berfungsi sebagai media transmisi untuk disalurkan menuju perumahan pelanggan. Dengan menggunakan arsitektur Jaringan *Local Access Fiber* (Jarlokaf) dapat memungkinkan penarikan kabel optik dekat dengan perumahan pelanggan dari sentral (OLT). Dalam arsitektur FTTH, sinyal optik dengan panjang gelombang 1.490 nm digunakan pada *downstream* dan sinyal optik dengan

panjang gelombang 1.310 nm pada *upstream*. FTTH sendiri memiliki beberapa kelebihan, di antaranya sebagai berikut:

• Tersedianya range yang lebar untuk layanan hiburan.

• Menawarkan layanan suara, video, dan data yang lebih baik.

• Mendukung pengembangan dan peningkatan jaringan komunikasi masa depan.

Titik Konversi Optik (TKO) terletak didalam rumah pelanggan, terminal rumah pelanggan dihubungkan dengan TKO melalui kabel tembaga *indoor* atau IKR hingga beberapa puluh meter saja, FTTH dapat dianalogikan sebagai pengganti Teminal Blok (TB). Konfigurasi FTTH pada umumnya sama saja, yang menjadi perbedaan hanya pada letak Titik Konversi Optik (TKO) pada masing- masing jaringan seperti yang ditunjukkan pada gambar 2.2 [2].

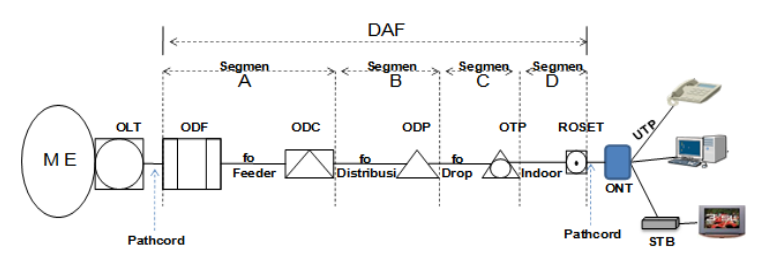

Gambar 2. 2 Konfigurasi Jaringan FTTH (*Fiber To The Home*) [2]

## **2.3 OLT (Optikal Line Termination)**

Optik*al Line Termination* (OLT) adalah perangkat yang berfungsi sebagai *end-point* dari layanan jaringan GPON. OLT menyediakan *interface* dengan penyedia layanan *(service provider)* telepon, video, dan data. Fungsi utama OLT adalah melakukan konversi sinyal listrik dalam jaringan *fiber* optik yang menggunakan jaringan GPON.

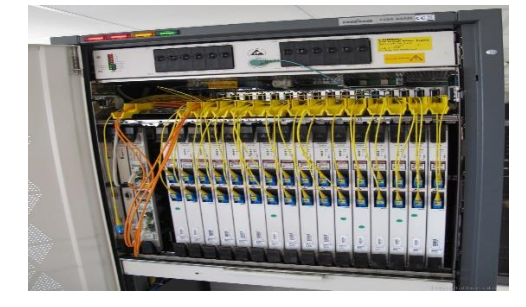

Gambar 2. 3 OLT (Optikal Line Termination) [3]

### **2.4 ODC (Optikal Distribution Cabinet)**

ODC *(*Optik*al Distribution Cabinet)* merupakan suatu perangkat Passive Optikal Network (PON) yang diinstalasi di luar sentral, bisa *outdoor*  maupun *indoor*. ODC berfungsi sebagai titik terminasi ujung kabel *feeder* dan pangkal kabel distribusi dan sebagai titik distribusi kabel dari kapasitas besar (*feeder*) menjadi kabel yang berkapasitas lebih kecil.

*Feeder* dari OLT akan terhubung ke Optik*al Distribution Cabinet* (ODC). ODC berfungsi sebagai tempat instalasi sambungan jaringan *fiber* optik. ODC ini biasanya berbentuk kotak atau kubah *(dome)* yang berisi *splitter, splicing*, konektor, dan terdapat ruang manajemen kabel *fiber* dengan kapasitas tertentu [3].

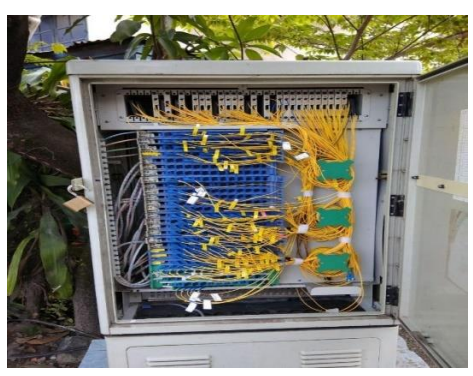

Gambar 2. 4 Optikal Distribution Cabinet (ODC) [3].

#### **2.5 ONT (***Optikal Network Termination***)**

Optik*al Network Termination*: ONT merupakan perangkat pada sisi pelanggan yang menyediakan *interface*, baik data, telepon, maupun video. ONT mengubah sinyal optik yang ditransmisikan dari OLT dan mengubahnya menjadi sinyal elektrik yang diperlukan.

### **2.6** *Optikal Distribution Point* **(ODP)**

Optik*al Distribution Point* (ODP) adalah suatu perangkat pasif yang di-Instalasi diluar STO, bisa dilapangan (*Outdoor)* dan juga bisa didalam ruangan *(Indoor)*, didalam gedung HRB, yang berfungsi sebagai titik terminasi ujung kabel distribusi dan titik tambat awal kabel *drop*, sebagai titik distribusi kabel distribusi menjadi beberapa saluran kabel *drop*, tempat *splitter*, dan tempat penyambungan kabel distribusi dan tempat terminasi kabel *drop* [4].

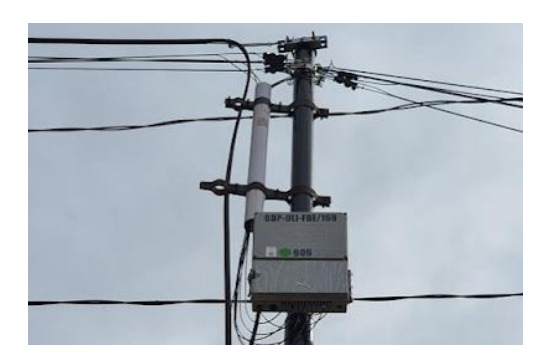

Gambar 2. 5 Optikal Distribution Point (ODP) [4]

# **2.7** *Google Earth*

*Google Earth* merupakan sebuah program *globe virtual* yang sebenarnya disebut *earth viewer* dan dibuat oleh Keyhole, Inc. Program ini memetakan bumi dari superimposisi gambar yang dikumpulkan dari pemetaan satelit, fotografi udara dan *globe* GIS 3D. Awalnya dikenal sebagai *earth viewer*, *Google Earth* dikembangkan oleh Keyhole, Inc., sebuah perusahaan yang diambil alih oleh *Google* tahun 2004. Produk ini, kemudian diganti namanya jadi *Google Earth* tahun 2005, dan sekarang tersedia untuk komputer pribadi.

*Globe virtual* ini memperlihatkan rumah, warna mobil, dan bahkan bayangan orang dan rambu jalan. Resolusi yang tersedia tergantung pada tempat yang dituju, tetapi kebanyakan daerah (kecuali beberapa pulau) dicakup dalam resolusi 15 meter. Las Vegas, Nevada dan Cambridge, Massachusetts memiliki resolusi tertinggi, pada ketinggian 15 cm (6 inci). *Google Earth* mempersilahkan pengguna mencari alamat (untuk beberapa negara), memasukkan koordinat, atau menggunakan *mouse* untuk mencari lokasi [5].

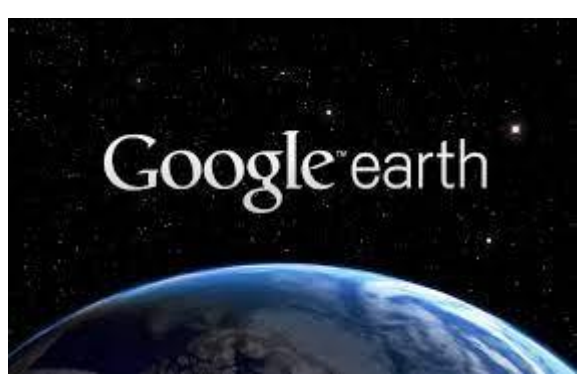

Gambar 2. 6 Tampilan awal Google earth [5]

## **2.8** *Software AutoCad*

*Software AutoCad* merupakan sebuah program yang biasa digunakan untuk tujuan tertentu dalam menggambar serta merancang dengan bantuan *computer* dalam pembentukan model serta ukuran dua dan tiga dimensi atau dikenali sebagai "*computer – aided drafting and design"* program (CAD). Program ini dapat digunakan dalam semua bidang kerja terutama sekali dalam bidang-bidang yang memerlukan ketrampilan khusus seperti bidang mekanikal Engineering,sipil.Arsitektur,Desain Grafik dan semua bidang yang berkaitan dengan penggunaan CAD [6].

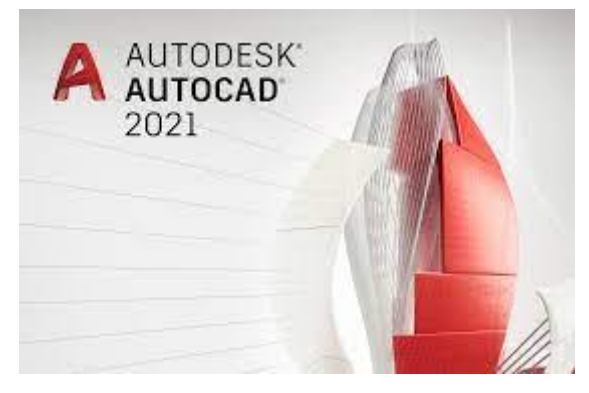

Gambar 2. 7 Tampilan Awal *Soft*ware AutoCad 2021 [6]